## **Betha Sistemas**

Exercício de 2021

## ESTADO DO PARANÁ CAMARA MUNICIPAL DE SALTO DO ITARARE

Balancete da Receita de Fevereiro - Administração Direta

Página: 1/1

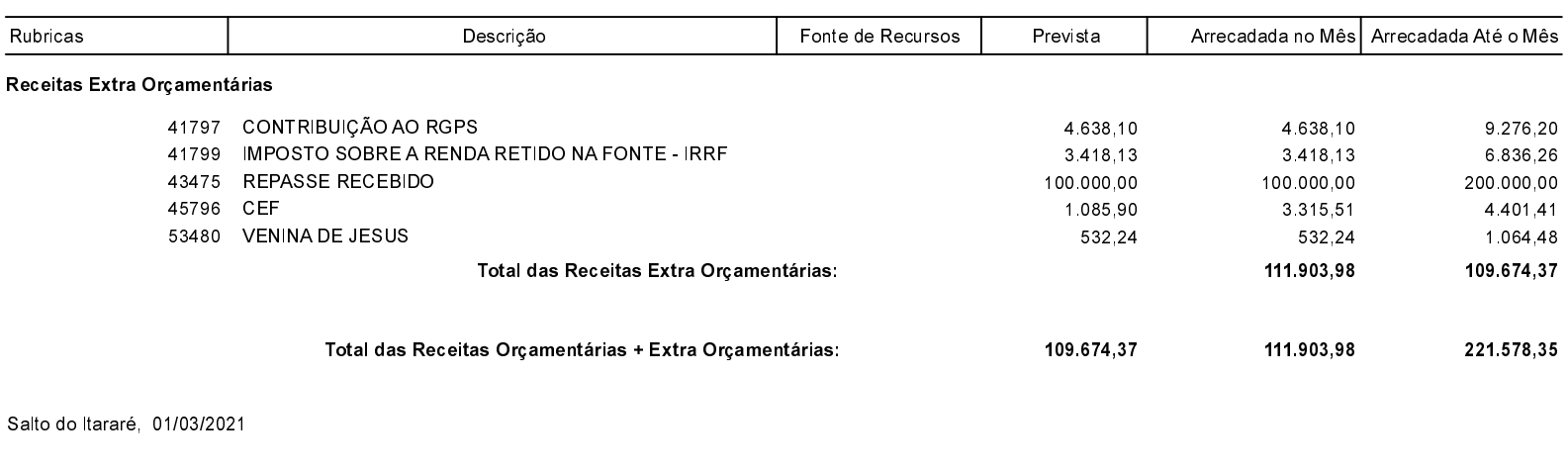

ODAIR JOSE CARVALHO DA SILVA PRESIDENTE

NILTON CESAR ESPÓSITO CONTADOR

LAÍS THEREZA MOREIRA **CONTROLE INTERNO**